## **PENGGABUNGAN SUMBER INTERNET LOAD BALANCING DUA ISP DI MIKROTIK DENGAN METODE PCC GUNA MEMBERIKAN AKSES INTERNET UNTUK PENGGUNAAN CHROME BOOK (STUDI KASUS DI SMP NEGERI 1 SAMBIT)**

#### **SKRIPSI**

Diajukan dan Disusun Sebagai Salah Satu Syarat Untuk Memperoleh Gelar Sarjana Jenjang Strata Satu (S1) Pada Program Studi Teknik Informatika Fakultas Teknik Universitas Muhammadiyah Ponorogo

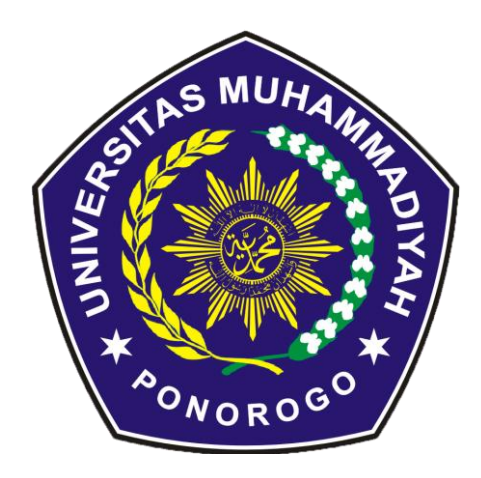

## **AVIV EKA FAJARIAN SAPUTRO 20533255**

## **PROGRAM STUDI TEKNIK INFORMATIKA FAKULTAS TEKNIK UNIVERSITAS MUHAMMADIYAH PONOROGO 2023**

## **PENGGABUNGAN SUMBER INTERNET LOAD BALANCING DUA ISP DI MIKROTIK DENGAN METODE PCC GUNA MEMBERIKAN AKSES INTERNET UNTUK PENGGUNAAN CHROME BOOK (STUDI KASUS DI SMP NEGERI 1 SAMBIT)**

#### **SKRIPSI**

Diajukan dan Disusun Sebagai Salah Satu Syarat Untuk Memperoleh Gelar Sarjana Jenjang Strata Satu (S1) Pada Program Studi Teknik Informatika Fakultas Teknik Universitas Muhammadiyah Ponorogo

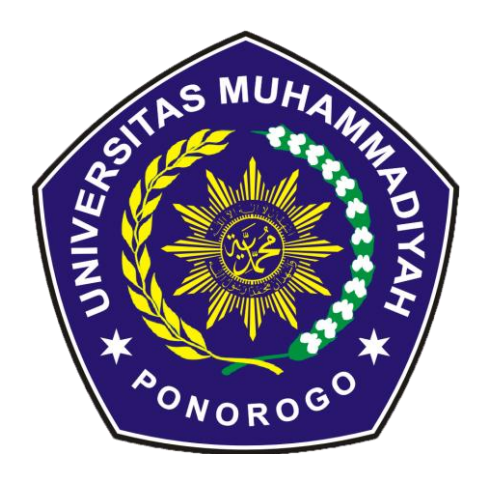

### **AVIV EKA FAJARIAN SAPUTRO 20533255**

## **PROGRAM STUDI TEKNIK INFORMATIKA FAKULTAS TEKNIK UNIVERSITAS MUHAMMADIYAH PONOROGO 2023**

#### **HALAMAN PENGESAHAN**

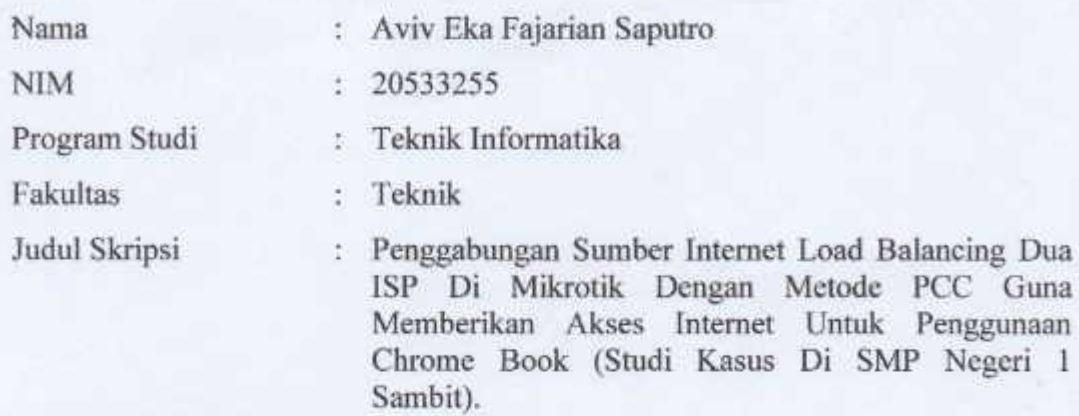

Isi dan formatnya telah disetujui dan dinyatakan memenuhi syarat Untuk melengkapi persyaratan guna memperoleh Gelar Sarjana pada Program Studi Teknik Informatika Fakultas Teknik Universitas Muhammadiyah Ponorogo

Ponorogo, 9 Februari 2023

Menyetujui,

Dosen Pembimbing I

Dosen Pembimbing II

(Muhammad Bhanu Setyawan, S.T, M.Kom) NIK. 19800225 201309 13

Mengetahui,

Ketua Program Studi Teknik Informatika

(Adi Fajaryanto Cobantoro, S.Kom, M.Kom) NIK. 19840924 201309 13

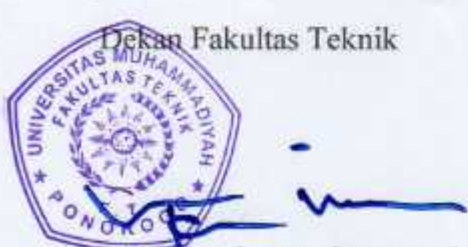

NIK. 19840924 201309 13

(Edy Nurniawan, S.T., M.T) NIK. 19771026 200810 12

(Adi Fajaryanto Cobantoro, S.Kom, M.Kom)

#### PERNYATAAN ORISINALITAS SKRIPSI

Yang bertanda tangan di bawah ini:

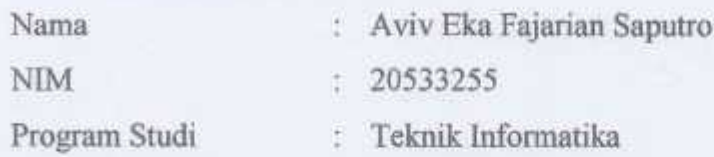

Dengan ini menyatakan bahwa Skripsi saya dengan judul : "Penggabungan Sumber Internet Load Balancing Dua ISP Di Mikrotik Dengan Metode PCC Guna Memberikan Akses Internet Untuk Penggunaan Chrome Book (Studi Kasus Di SMP Negeri 1 Sambit)" bahwa berdasarkan hasil penelusuran berbagai karya ilmiah, gagasan dan masalah ilmiah yang saya rancang/teliti di dalam Naskah Skripsi ini adalah asli dari pemikiran saya. Tidak terdapat karya atau pendapat yang pernah ditulis atau diterbitkan oleh orang lain, kecuali yang secara tertulis dikutip dalam naskah ini dan disebutkan dalam sumber kutipan dan daftar pustaka.

Apabila ternyata di dalam Naskah Skripsi ini dapat dibuktikan terdapat unsur-unsur plagiatisme, saya bersedia Ijasah saya dibatalkan, serta diproses sesuai dengan peraturan perundang-undangan yang berlaku.

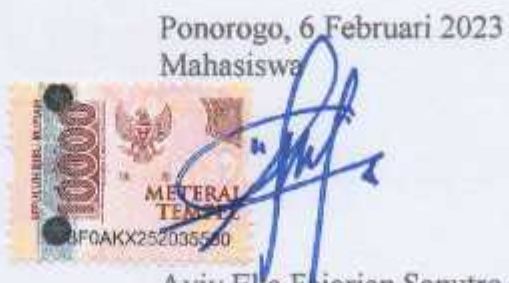

Aviv Eka Fhjarian Saputro NIM. 20533255

## **HALAMAN BERITA ACARA UJIAN**

: Aviv Eka Fajarian Saputro Nama **NIM** : 20533255 : Teknik Informatika Program Studi Fakultas : Teknik Judul Skripsi : Penggabungan Sumber Internet Load Balancing Dua ISP Di Mikrotik Dengan Metode PCC Guna Memberikan Akses Internet Untuk Penggunaan Chrome Book (Studi Kasus Di SMP Negeri 1 Sambit).

> Telah diuji dan dipertahankan dihadapan Dosen penguji tugas akhir jenjang Strata Satu (S1) pada:

Hari : Senin : 6 Februari 2023 Tanggal

Dosen Pengujid

(Fauzan Masykur, S.T., M.Kom) NIK. 19810316 201112 13

Dosen Penguji II

Algiant.

(Sugianti, S.Si., M.Kom) NIK. 19780505 201101 13

Mengetahui,

Ketua Program Studi Teknik Informatika

(Adi Fajaryanto Cobantoro, S.Kom, M.Kom) NIK. 19840924 201309 13

Dekan Fakultas Teknik MOR Kurniawan, S.T., M.T)

NIK. 19771026 200810 12

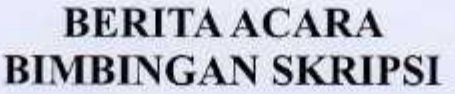

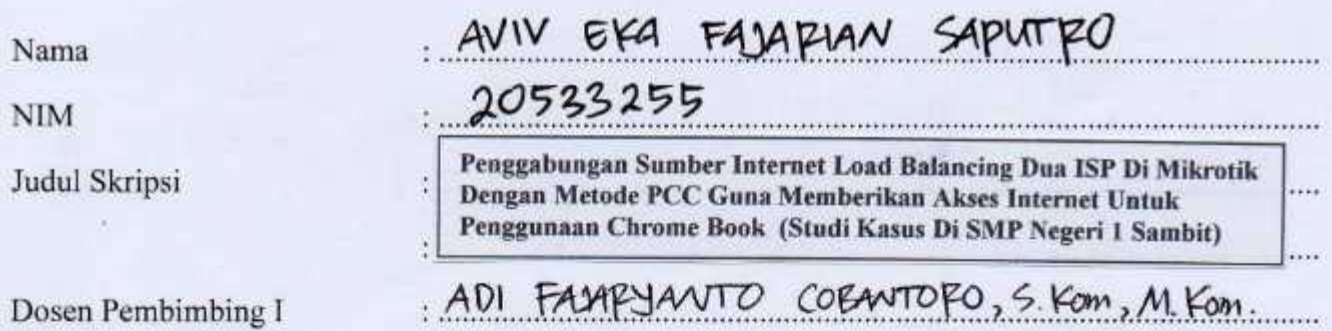

# PROSES PEMBIMBINGAN

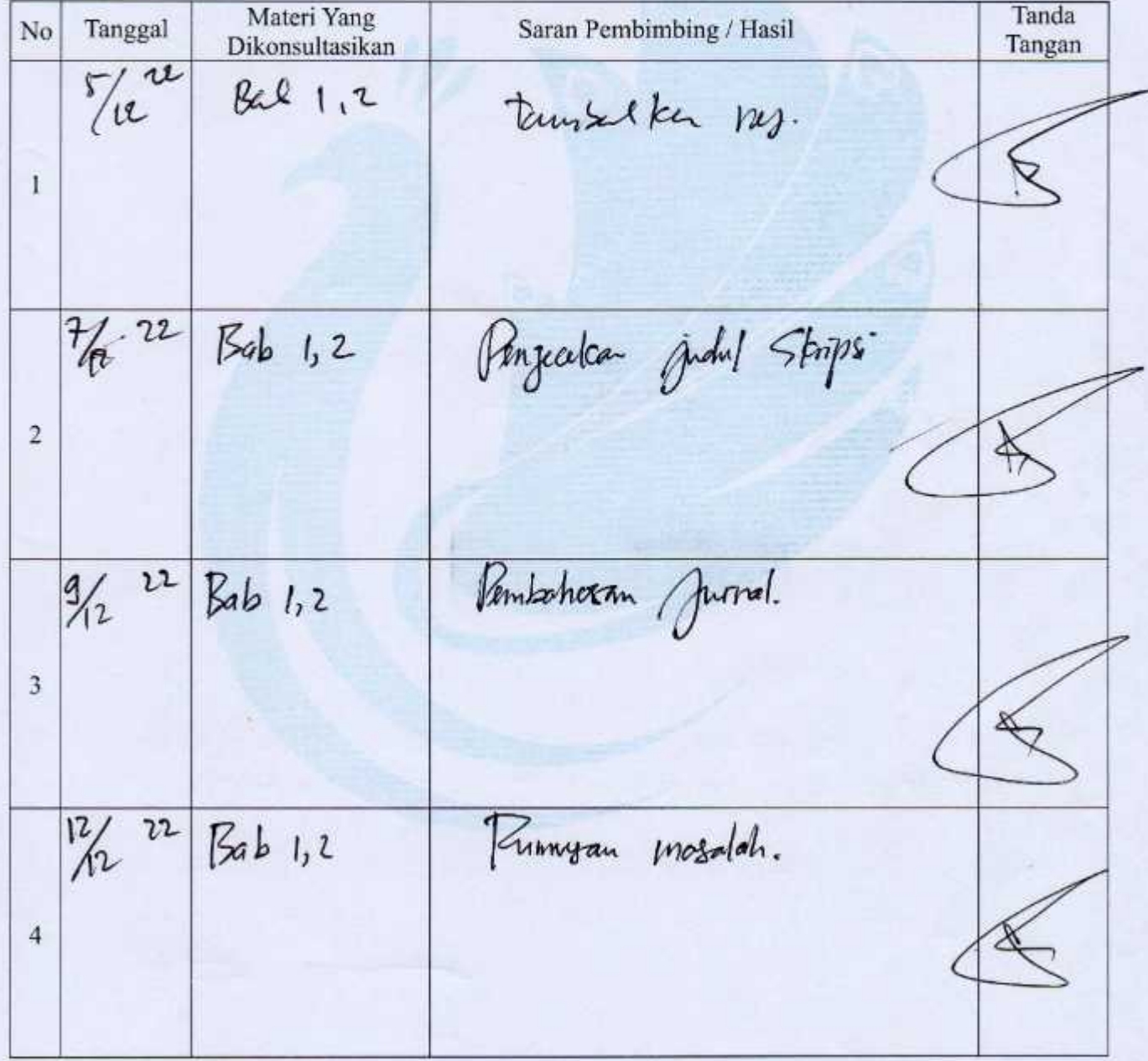

24

Materi Yang<br>Dikonsultasikan Tanda Tanggal No Saran Pembimbing / Hasil Tangan  $|4\rangle$ 22  $52$   $1,2$ Batoson masalah  $\sqrt{n}$  $\overline{5}$  $\frac{16}{12}$  22  $Bab$  1, 2 Panel Fran Typian  $\overline{6}$  $\frac{21}{12}$  22  $Bab 1,2$ Monfiet Penelition  $\overline{7}$ Sistemation Until bab 3.  $\frac{\gamma}{\Lambda}$ 23  $Bab<sub>3</sub>$ 8  $\frac{1}{2}$ tambal bagen Rab 3 tabapa penelden 9  $\frac{9}{1}$  22 the jemps 10

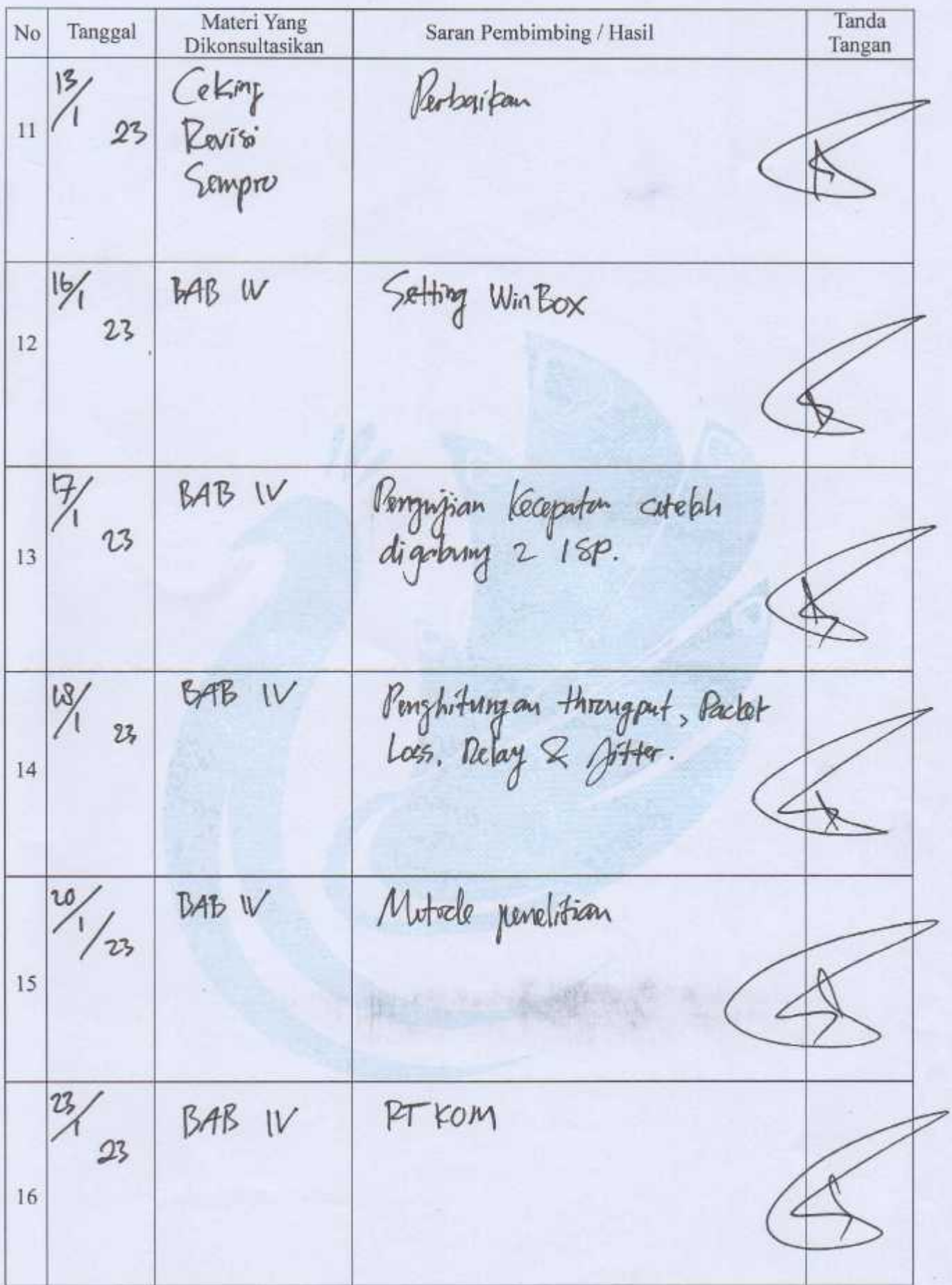

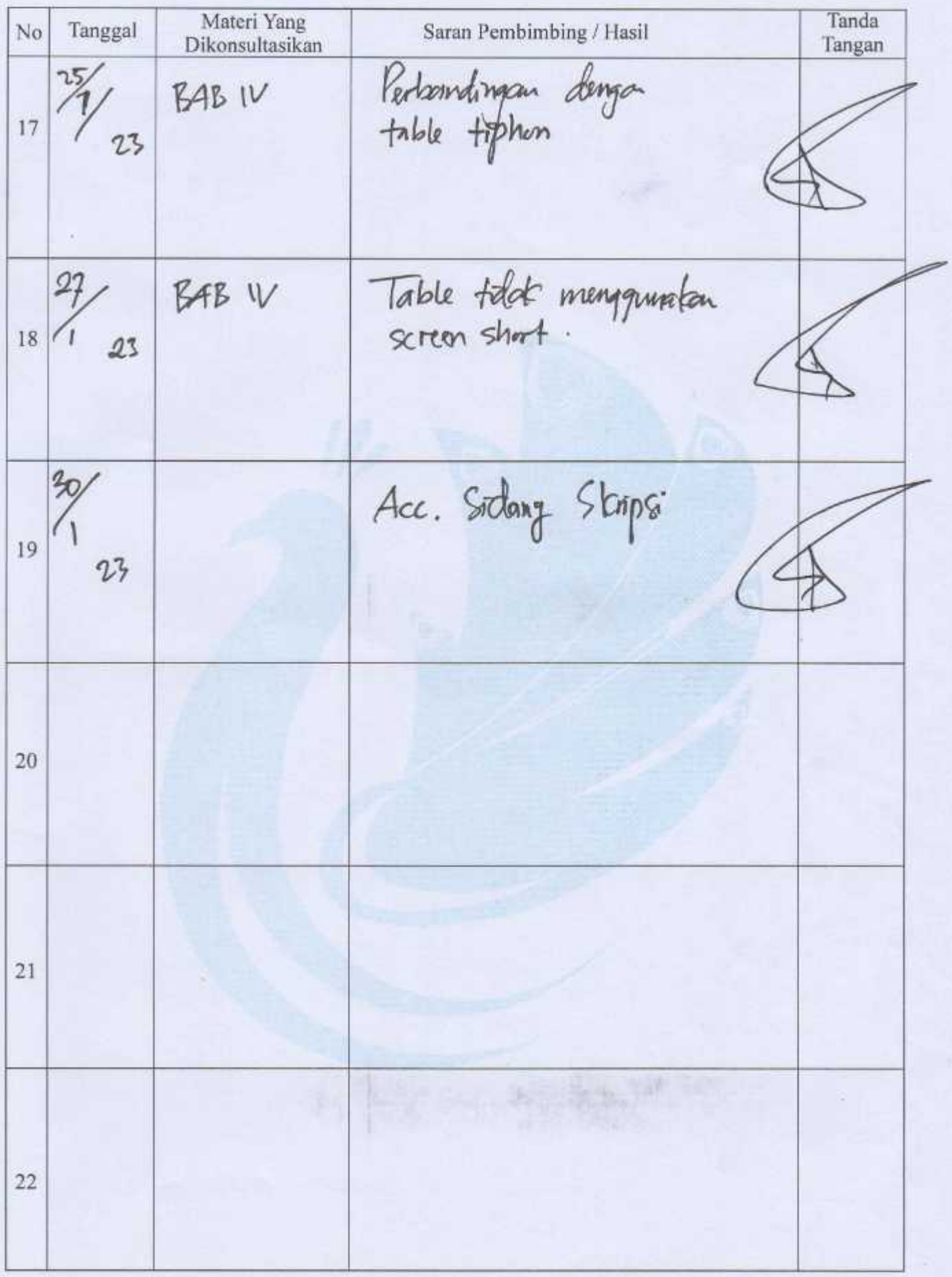

# **BERITA ACARA BIMBINGAN SKRIPSI**

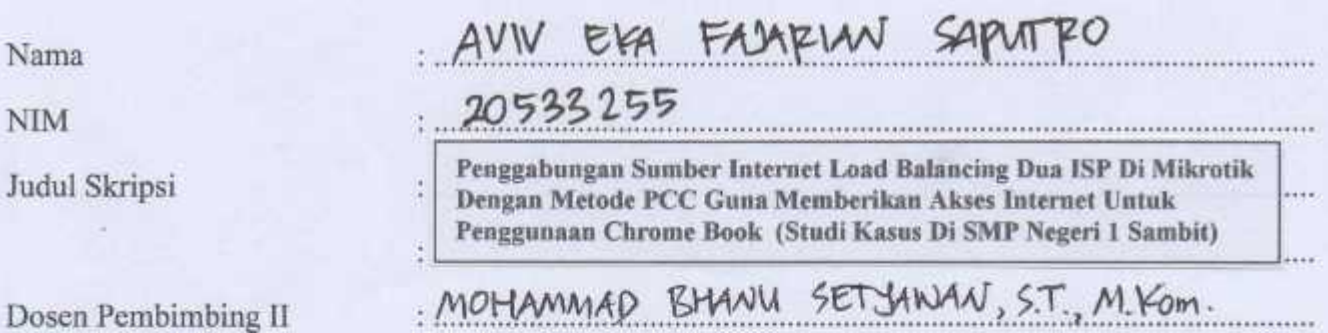

## PROSES PEMBIMBINGAN

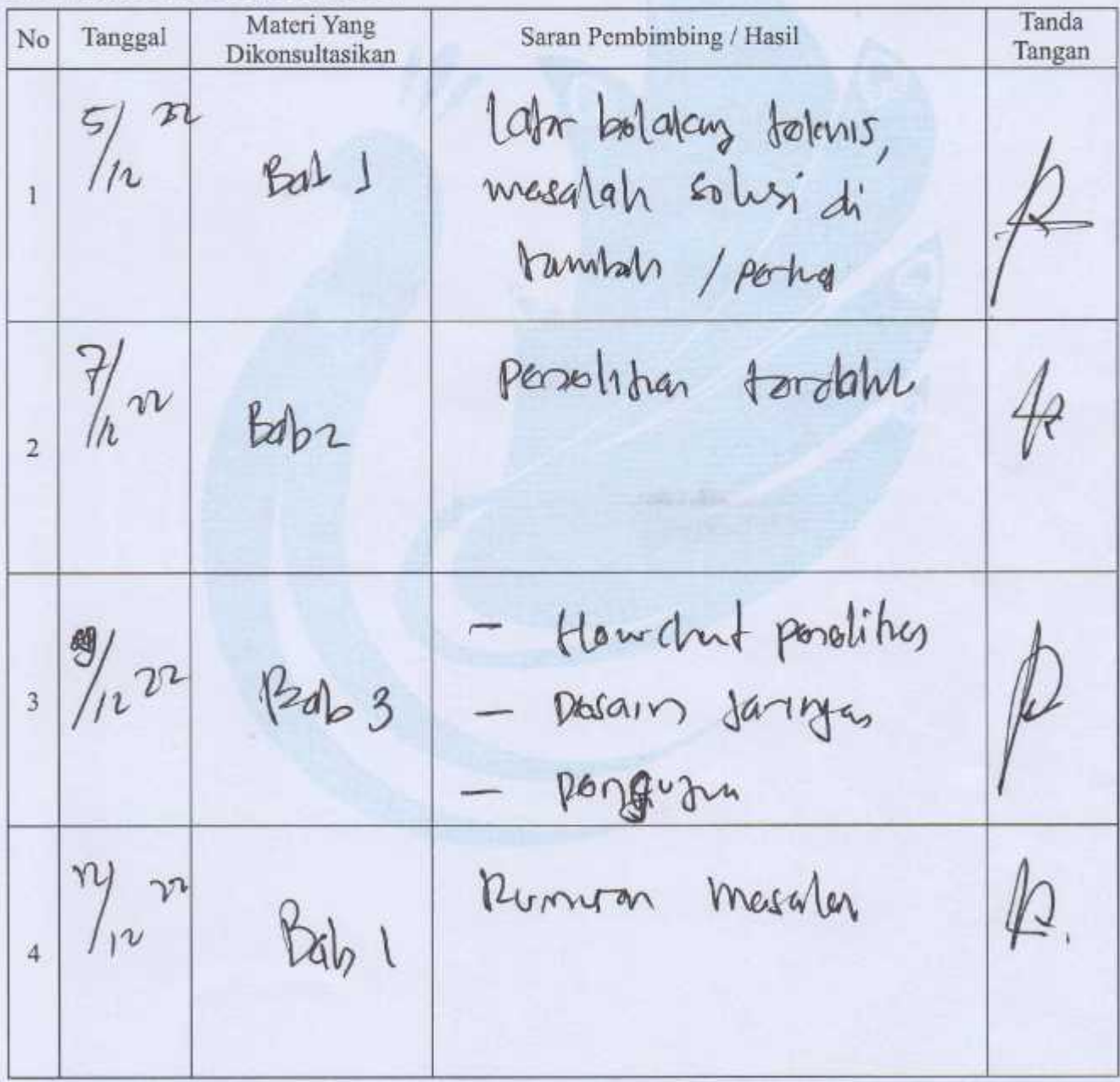

Materi Yang Tanda No Tanggal Saran Pembimbing / Hasil Dikonsultasikan Tangan gambo di tompostom  $0\frac{6}{3}\sqrt{24}$  Bab 1 5 di lampira  $6\frac{9}{101}$ Aca sompro stenano lod belongs  $\frac{20}{22}$ have ada  $Bab4$  $\frac{31}{27}$ - Kesimpulan have man  $Bch<sub>f</sub>$ 8 - port de vous - kasimplen  $2, 3, 4, 1$  $\frac{9y}{x^2}$ hang dibite tiken, apabila Belos  $\frac{3}{9}$ Acc sidag storm /  $41$ 

 $\sim$  are given

## **MOTTO**

# **Berusahalah Selalu Untuk Unggul Dalam Kebajikan dan Kebenaran (Nabi Muhammad SAW)**

**Berusahalah Sekuat Tenaga, Pasti Suatu Saat Tuhan Akan Memberikan Jalan Yang Terbaik (Penulis)**

## **PENGGABUNGAN SUMBER INTERNET LOAD BALANCING DUA ISP DI MIKROTIK DENGAN METODE PCC GUNA MEMBERIKAN AKSES INTERNET UNTUK PENGGUNAAN CHROME BOOK (STUDI KASUS DI SMP NEGERI 1 SAMBIT)**

Aviv Eka Fajarian Saputro, Program Studi Teknik Informatika, Fakultas Teknik, Universitas Muhammadiyah Ponorogo e-mail : avrhea@gmail.com

#### **Abstrak**

Kebutuhan akan akses internet saat ini sangat tinggi, baik untuk mencari informasi, artikel maupun pengetahuan terbaru. Banyak sekolah yang telah mengintegrasikan jaringan internet ke dalam proses belajar mengajar. Diharapkan agar siswa dapat dengan mudah mencari materi dan memahami pelajaran, adalah SMP Negeri 1 Sambit yaitu sebuah instansi pendidikan yang telah menjadikan salah satu sumber internet akses utama dalam proses belajar mengajar yaitu dengan menggunakan *Chrome Book* sebagai media pembelajaran. SMP Negeri 1 Sambit menginginkan suatu koneksi internet yang stabil dan handal. Oleh karena itu timbul solusi untuk menggabungkan dua ISP (*Internet Service Provider*) dan menjadikan mikrotik sebagai penghubung jaringan. Penulis menggunakan metode PCC (*Per Connection Classifier*) yaitu salah satu metode yang dapat digunakan pada *Load Balancing* (Penyeimbang Beban). Dengan metode PCC ini dapat digunakan untuk mengelompokkan *trafik* koneksi yang melalui atau keluar masuk *router* menjadi beberapa kelompok dan membagi beban pada kedua jalur koneksi internet agar tidak terjadi *overload*.

Kata Kunci : ISP (*Internet Service Provider*), Koneksi internet ganda, **Mikrotik, PCC (***Per Connection Classifier***),** *Chrome Book***.**

#### **KATA PENGANTAR**

*Assalamu'alaikum Wr. Wb.*

Dengan memanjatkan puja dan puji syukur kehadirat Allah SWT yang telah melimpahkan rahmat, taufik, dan hidayah-Nya sehingga penulis dapat menyelesaikan Skripsi ini dengan judul **"Penggabungan Sumber Internet Load Balancing Dua ISP Di Mikrotik Dengan Metode PCC Guna Memberikan Akses Internet Untuk Penggunaan Chrome Book (Studi Kasus Di SMP Negeri 1 Sambit)"**, sebagai salah satu syarat untuk menyelesaikan Program Sarjana (S-1) Jurusan Teknik Informatika, Fakultas Teknik, Universitas Muhammadiyah Ponorogo.

Penulis menyadari bahwa Skripsi ini tidak mungkin terselesaikan tanpa adanya dukungan, bantuan, bimbingan, dan nasehat dari berbagai pihak selama penyusunan Skripsi ini. Pada kesempatan ini penulis menyampaikan terima kasih setulus-tulusnya kepada :

- 1. Bapak Edy Kurniawan, S.T., M.T, selaku Dekan Fakultas Teknik, Universitas Muhammadiyah Ponorogo.
- 2. Bapak Adi Fajaryanto Cobantoro, S.Kom, M.Kom, selaku Dosen Pembimbing I Skripsi atas segala bimbingan, arahan serta saran yang diberikan kepada penulis sehingga Skripsi ini dapat diselesaikan dengan baik.
- 3. Bapak Muhammad Bhanu Setyawan, S.T, M.Kom, selaku Dosen Pembimbing II Skripsi atas segala bimbingan, arahan serta saran yang diberikan kepada penulis sehingga Skripsi ini dapat diselesaikan dengan baik.
- 4. Bapak Muhammad Bhanu Setyawan, S.T, M.Kom, selaku Dosen Wali yang telah membantu penulis dalam mengikuti dan menyelesaikan studi di Jurusan Teknik Informatika, Fakultas Teknik, Universitas Muhammadiyah Ponorogo.
- 5. Seluruh Staff Pengajar Jurusan Teknik Informatika yang telah memberikan ilmu pengetahuan yang tidak ternilai selama penulis menempuh pendidikan di Fakultas Teknik, Universitas Muhammadiyah Ponorogo.
- 6. Kepada kedua orang tua penulis Alm. Bapak Anjarono dan Alm. Ibu Sri Wahyuni, S.Pd.I, yang selalu memberikan kasih sayang, doa, nasehat, serta atas kesabarannya yang luar biasa dalam setiap langkap hidup penulis. Penulis berharap dapat menjadi anak yang sholeh serta dapat dibanggakan.
- 7. Kepada Istri penulis Rhea Silvia, S.Pd.SD, serta kedua anak-anak tercinta Avrhea Adaralyn Faradis dan Muhammad Avrhea Alfarizqi, terima atas dukungan dan doanya selama ini, sehingga Skripsi dapat terselesaikan dengan baik.

Demikian dengan selesainya Skripsi ini, harapan penulis dapat memberikan manfaat kepada penulis dan para pembaca pada umumnya. Saya menyadari bahwa Skripsi ini masih banyak terdapat kekurangan, baik dalam isi maupun penyajian. Oleh karena itu saya mengharapkan kritik dan saran yang bersifat membangun dari semua pihak.

*Wassalamu'alaikum Wr. Wb.*

Ponorogo, 6 Februari 2023 Penulis Aviv Eka Fajarian Saputro

xiv

# **DAFTAR ISI**

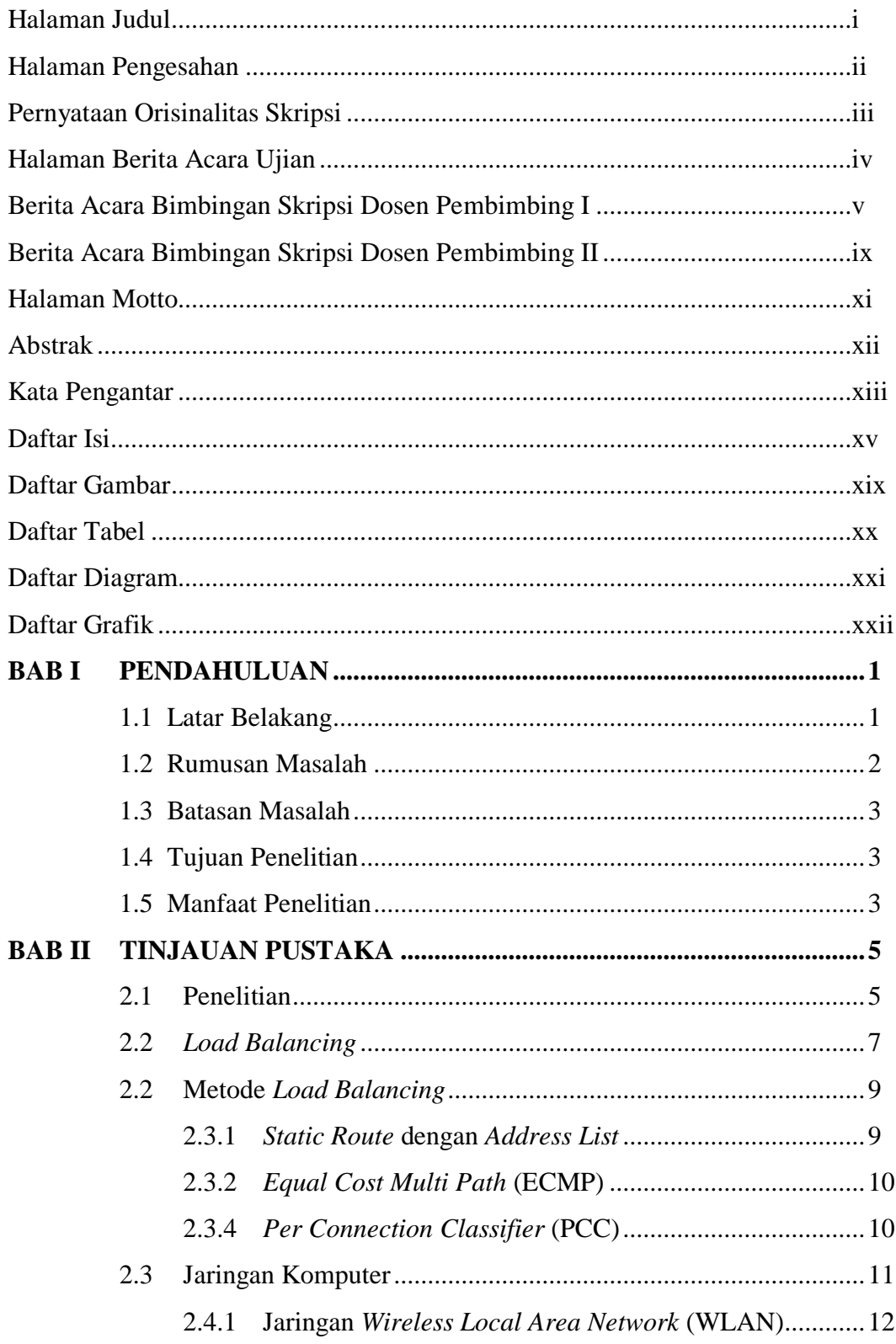

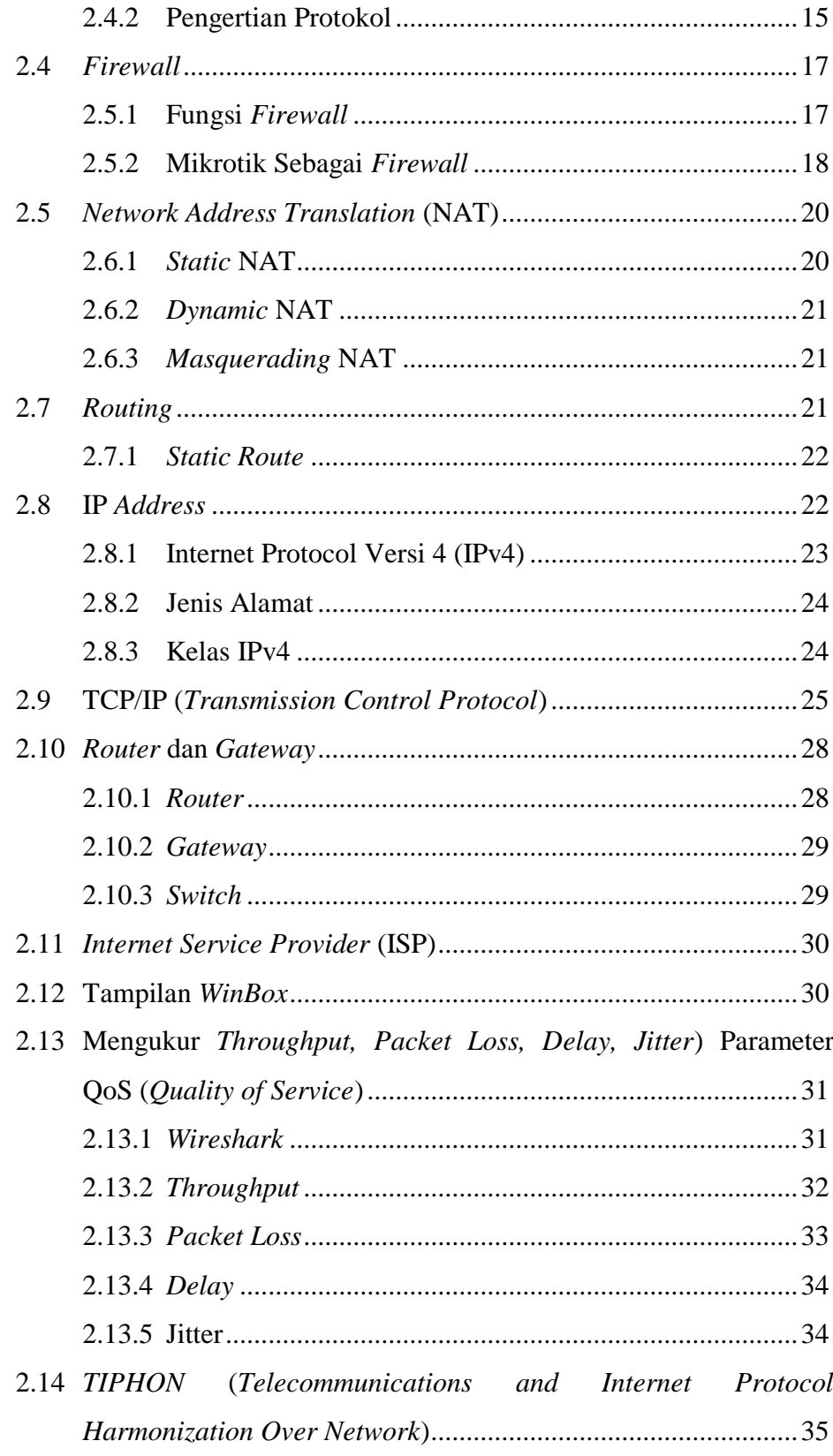

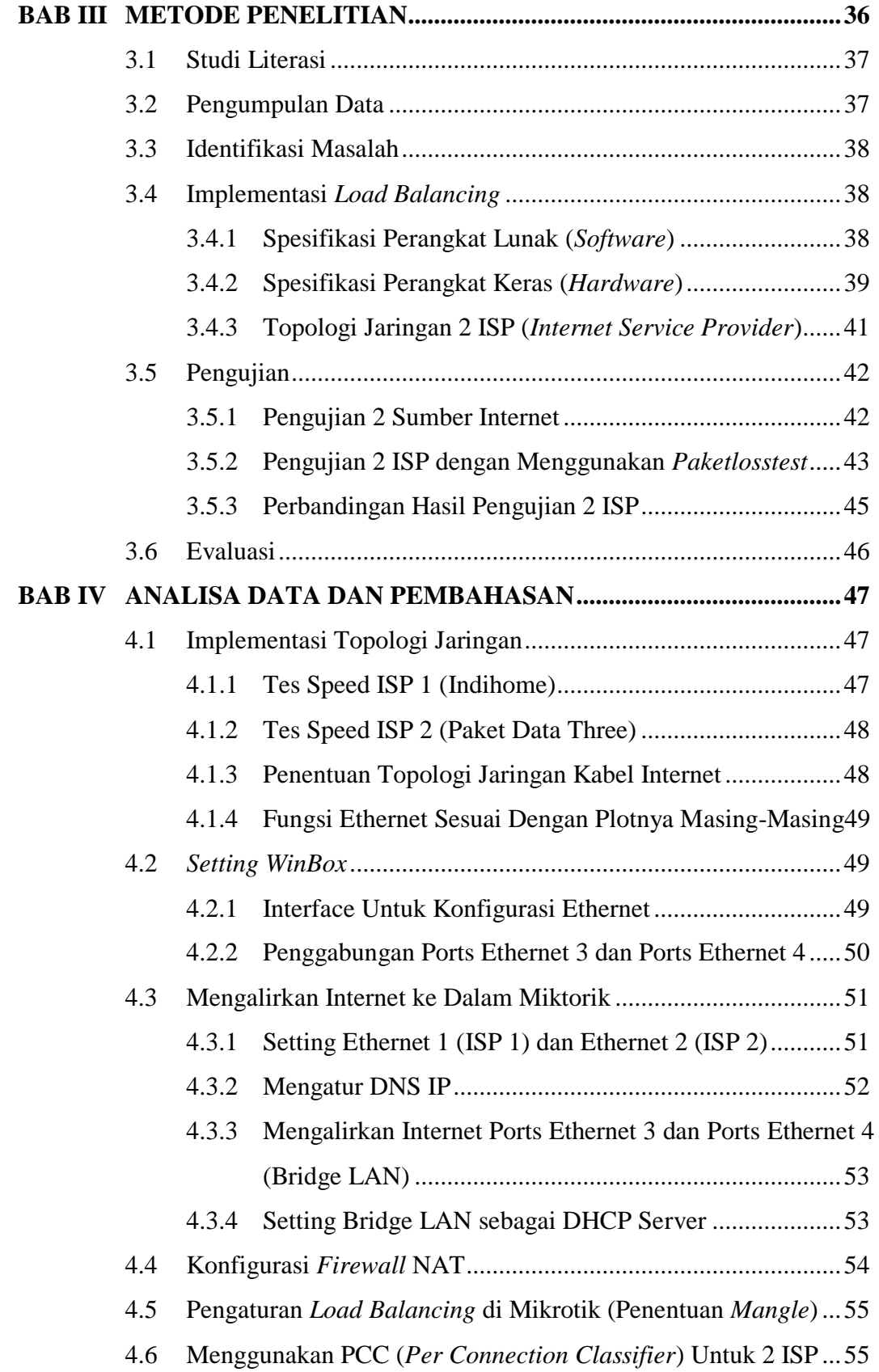

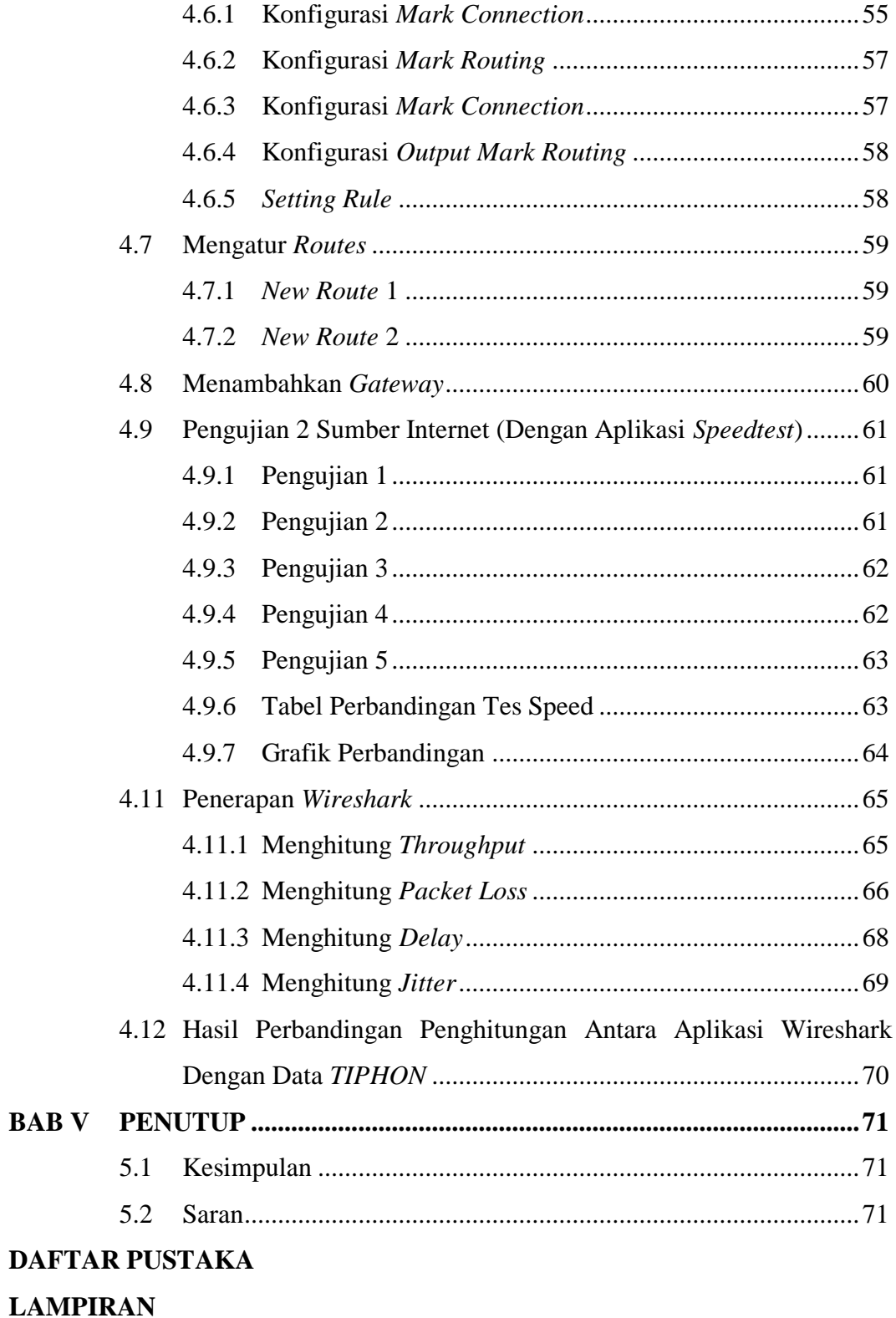

# **DAFTAR GAMBAR**

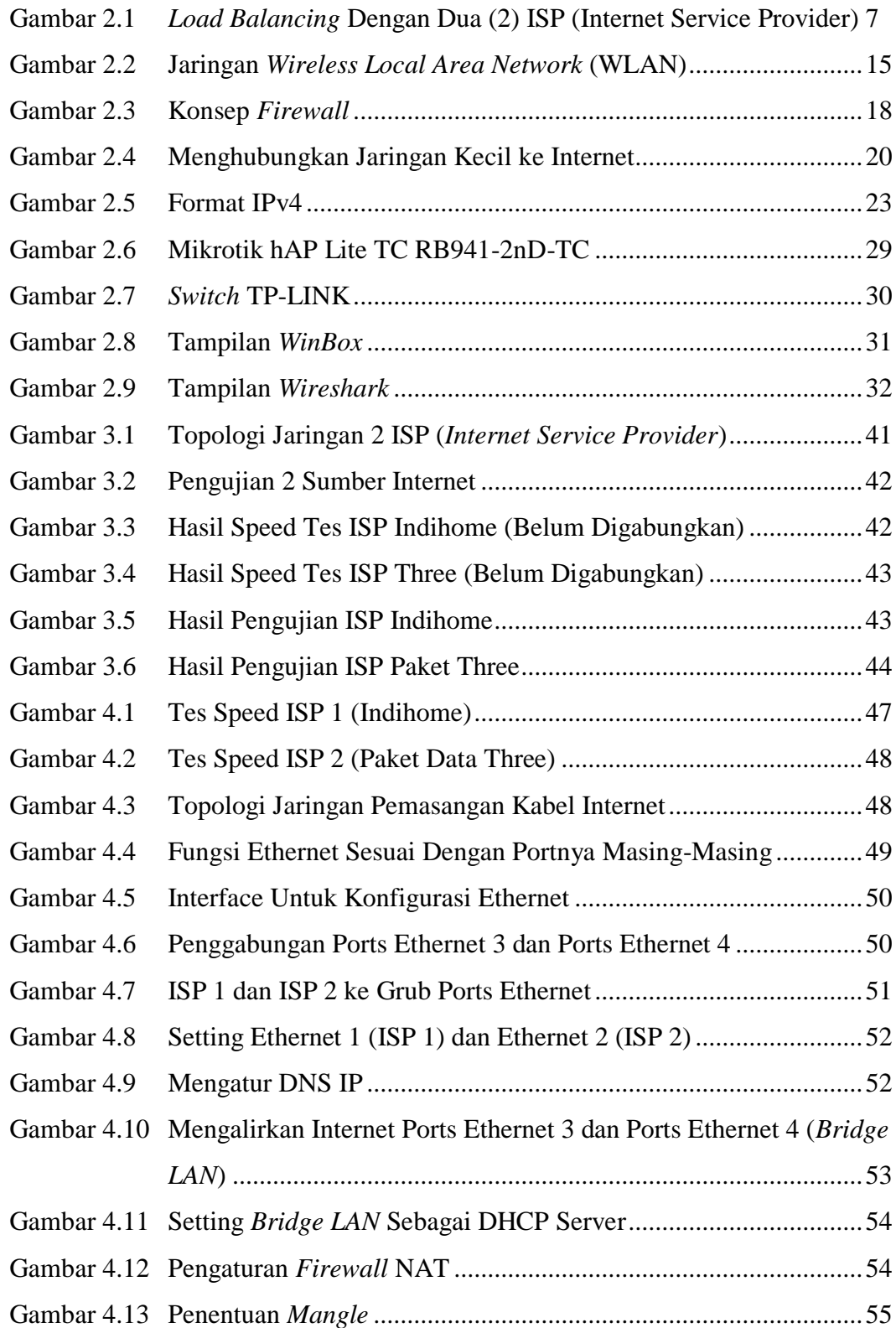

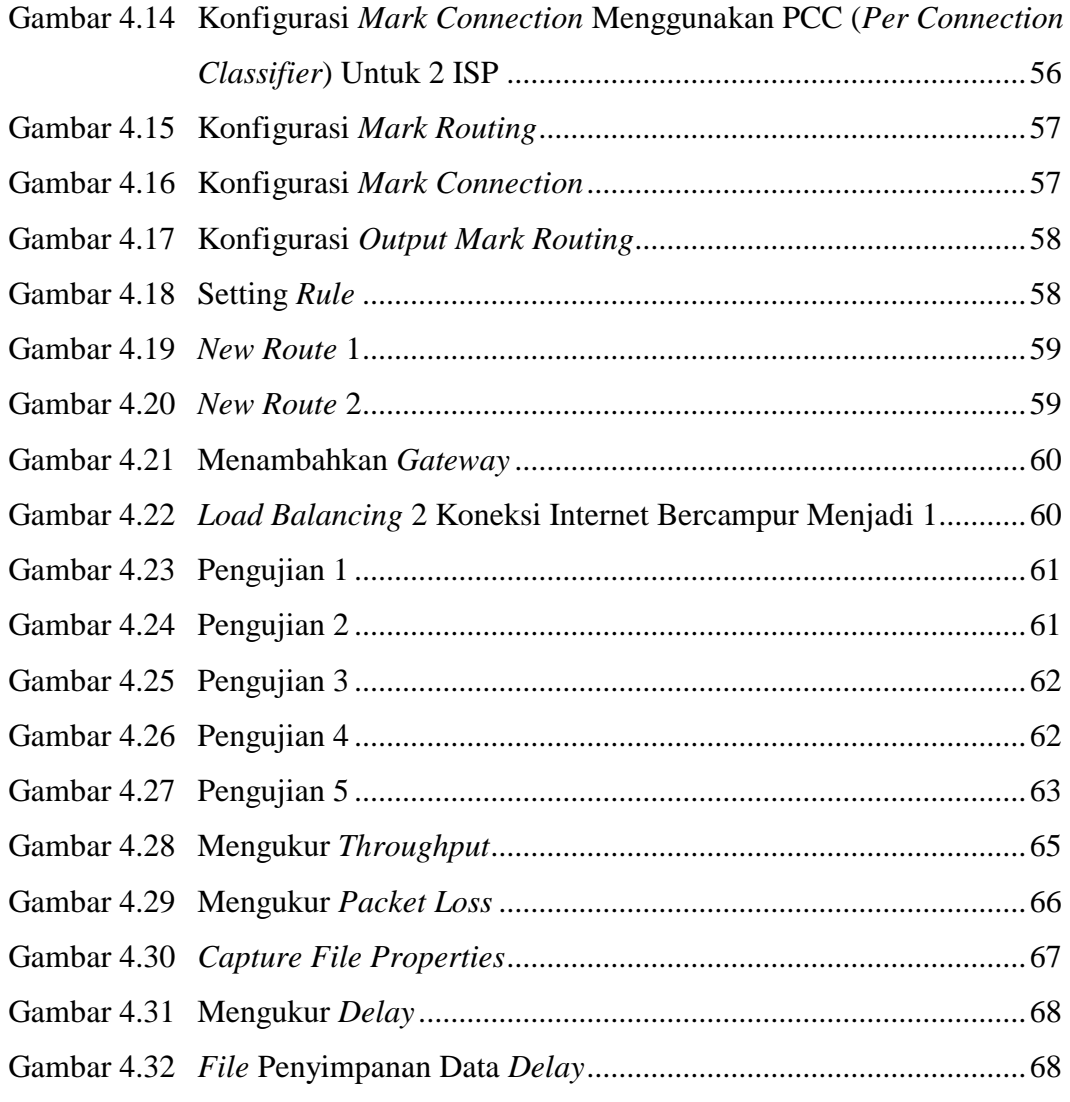

## **DAFTAR TABEL**

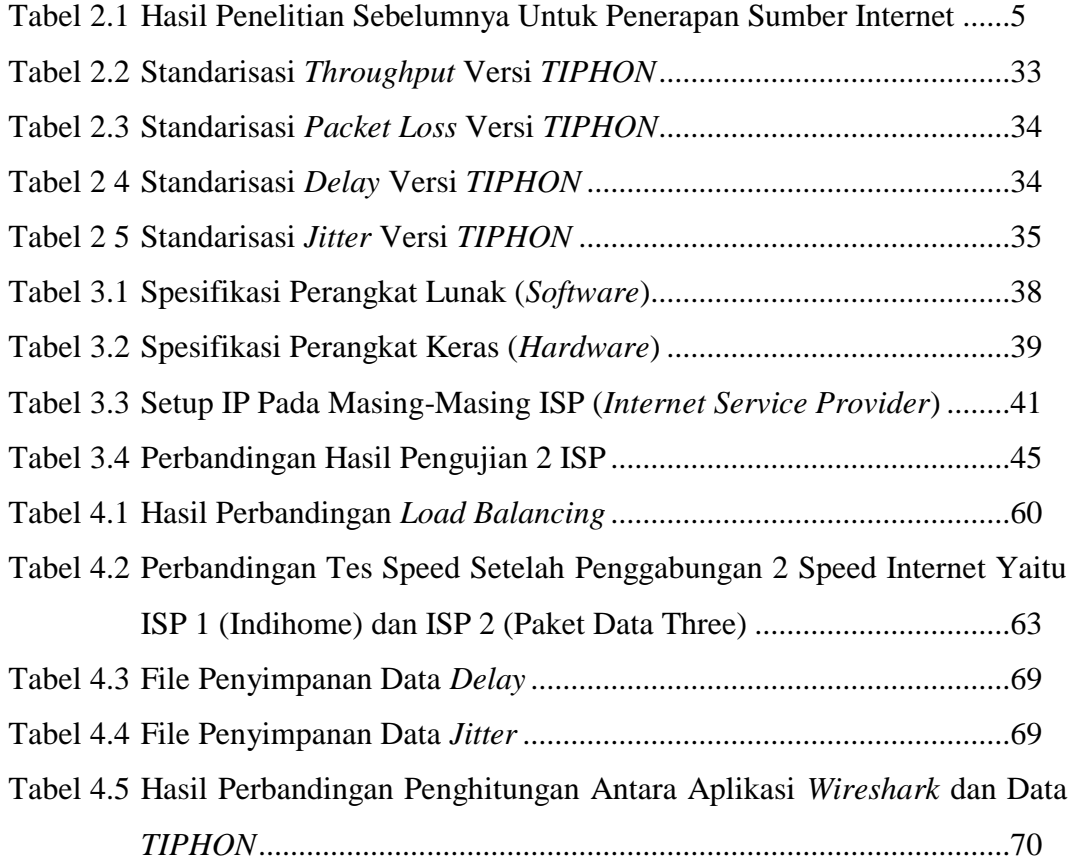

# **DAFTAR DIAGRAM**

Diagram 3.1 Langkah-Langkah Pengimplementasian Sistem............................36

# **DAFTAR GRAFIK**

Grafik 4.1 Perbandingan Tes Speed Dalam 5 Kali Pengujian...........................64